## SAP ABAP table V\_FMVORTR0 {Generated Table for View V\_FMVORTR0}

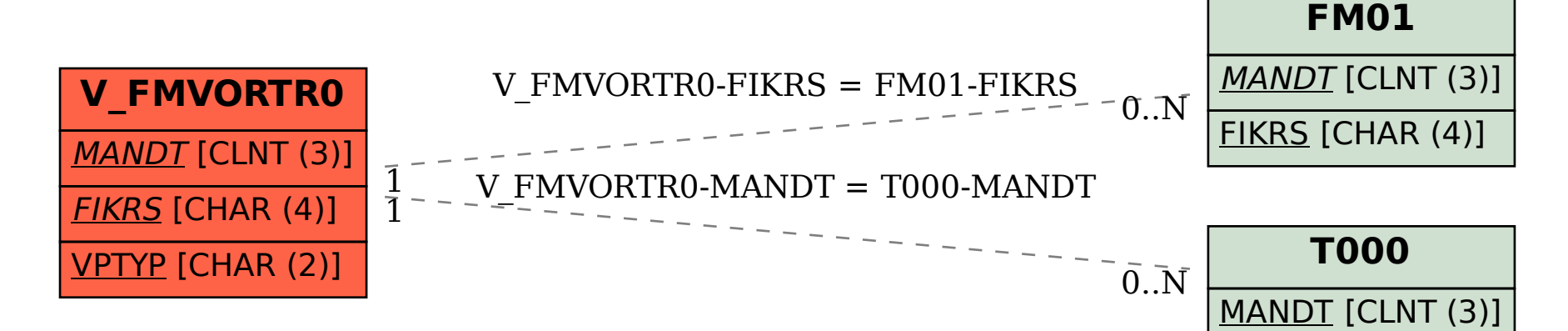